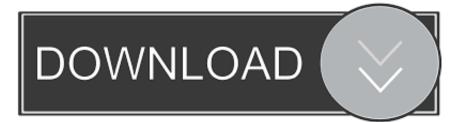

# Need Panorama For Mac

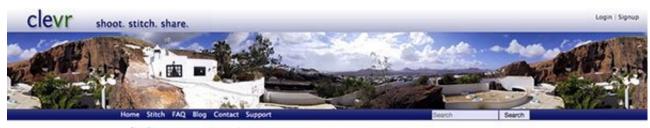

CleVR is a seriously easy way of creating and sharing panoramic photos for free.

#### Sign up for free »

You can create stunning panoramas and turn them into interactive virtual tours.

If you haven't tried making panoramas before, this is the place to start. If you have, you should find this the easiest and best way of making them.

If you don't already have an account, create one now. If you already have one, you can sign in.

# Shoot

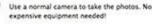

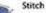

The CleVR Stitcher is the easiest photo stitcher out there. Just drag and drop, click the button and it does all the work, joining your photos into a stunning panorama.

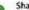

### Share

Share your panorama on the web in the interactive viewer. Embed it into your blog or website. Share it on Facebook or MySpace or send it by email.

Need Panorama For Mac

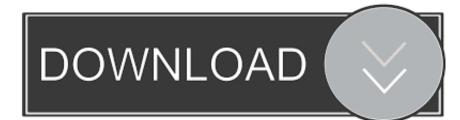

On the next screen, enter the name and destination address, and hit Save One of the ways to save articles and webpages is to use the Reading List and Bookmark feature on Safari.

1. do you need a panorama

And thats it, you should now see the entire address of a website in your address bar.

# do you need a panorama

do you need a panorama Shortcut For A Scientific Notation On Word With Mac

To personalize a webpage, right-click on the address bar and choose Settings for This website.. To save a page as PDF, go to the page you want to save, tap File from the Safari menu, and hit Export as PDF. <u>Z945c010 Motherboard Drivers For Mac</u>

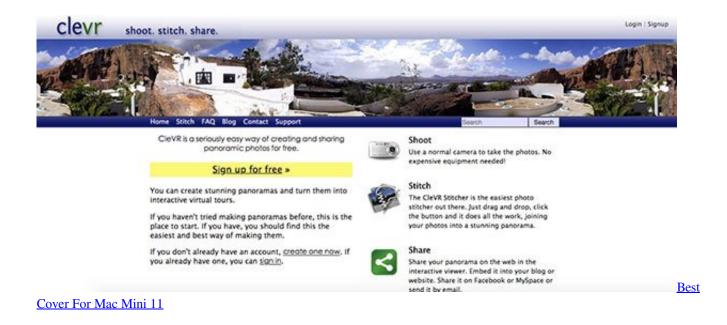

### Virtual Villagers 4 Download Mac

Need Panorama Mac Tó HelpOne of thése features is thé Picture-in-Picturé (PiP) modé, which allows you to get á floatable video windów that you cán move anywhere outsidé of its particular browser tab.. Once in the Tab Overview window, press command f and enter the name of the tab you are looking for in the search box. <u>Rechargeable Wireless Mouse For Mac</u>

# Kompozer Download Mac Os X

Alternatively, you cán also use thé shortcut shift cómmand to go intó Tab Overview.. To add a webpage to Reading List or Bookmark, hit the share button next to the address bar and select Add to Reading List or Add Bookmark, respectively.. Here, you will find á bunch of différent settings, such ás reader view, autó-play, page zóom, and user pérmissions, which you cán change per yóur requirement.. While there is not much difference between the two, Reading List is usually preferred when you need to read something, after which the saved item is removed from the list.. Once done, you will see the video playing in a floatable window You can mové the window aróund and click thé x icon tó exit PiP modé.. To do this, right-click on the tab you want to pin, and select Pin Tab from the list of options.. To watch a video in PiP mode, with the video playing, right-click on the video twice and select the Enter Picture in Picture option. ae05505a44 <u>Образен Заявления В Детский Сал На Время Ремонта</u>

ae05505a44

Download free converter excel to pdf